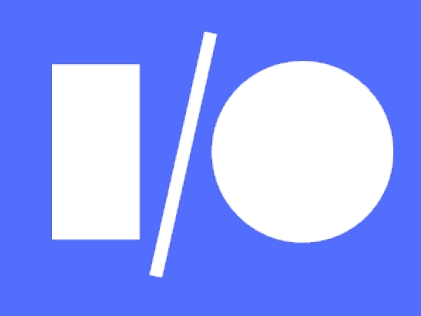

# Make your WordPress Site Progressive

**Google** Alberto Medina (Alberto Muller

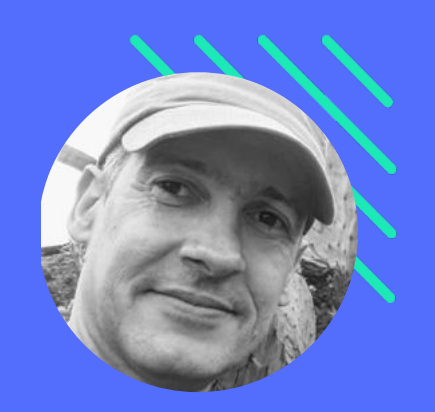

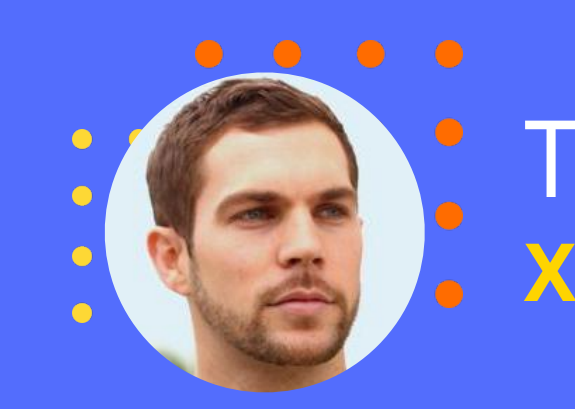

**XWP**

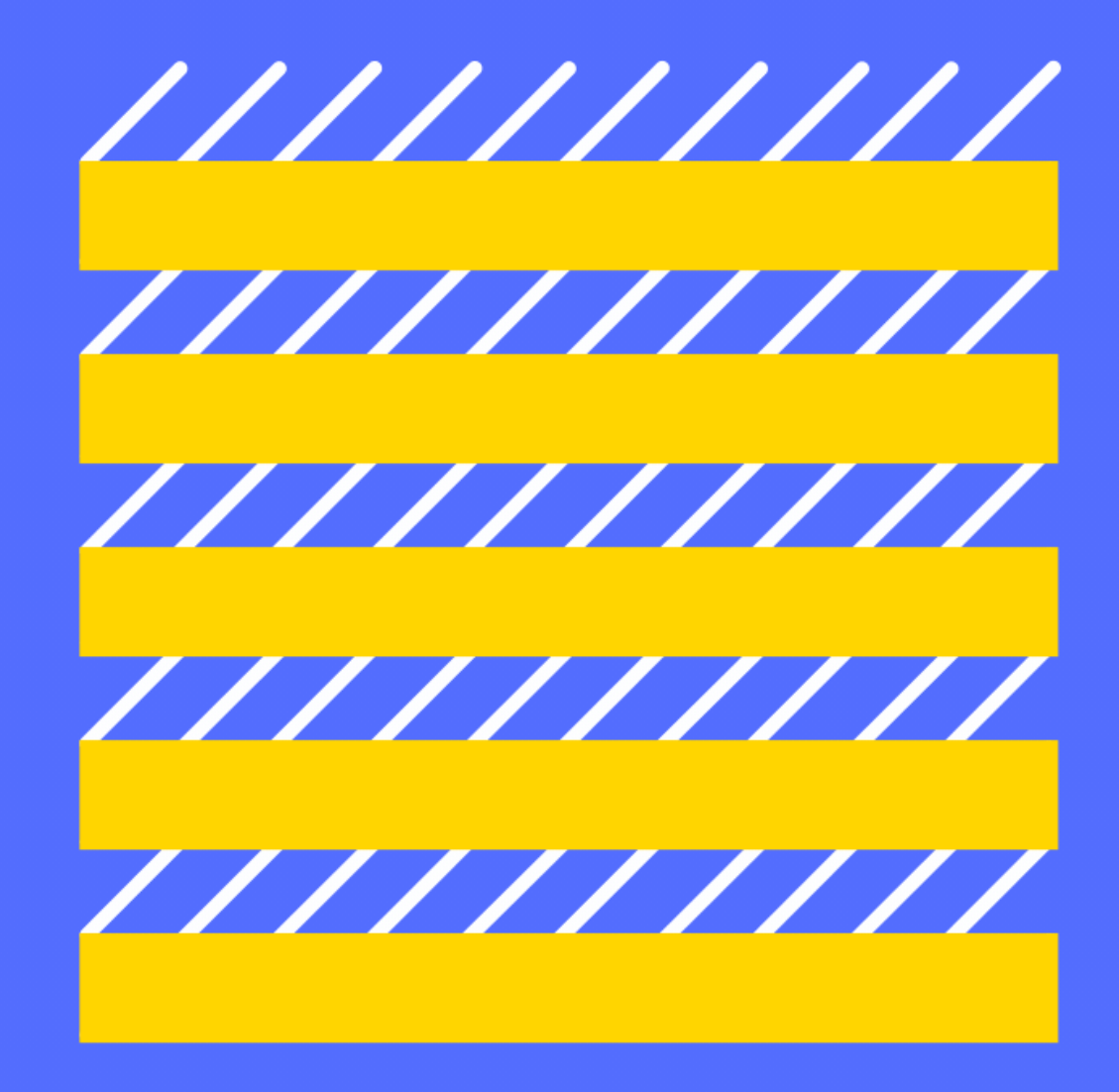

# Progressive Web Development

"Development of **user-first** web experiences using modern web capabilities, and coding and performance best practices"

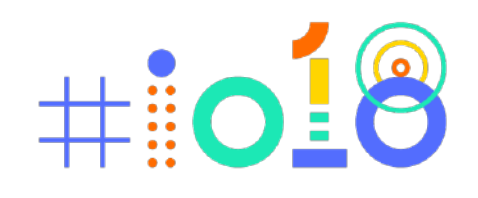

# User eXperience

# "A person's emotions and attitudes about using a particular product, system or service"

— [User Experience, Wikipedia](https://en.wikipedia.org/wiki/User_experience)

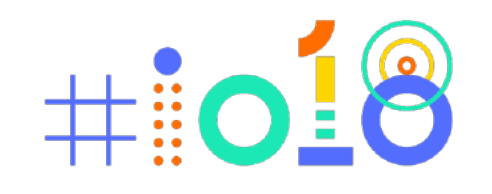

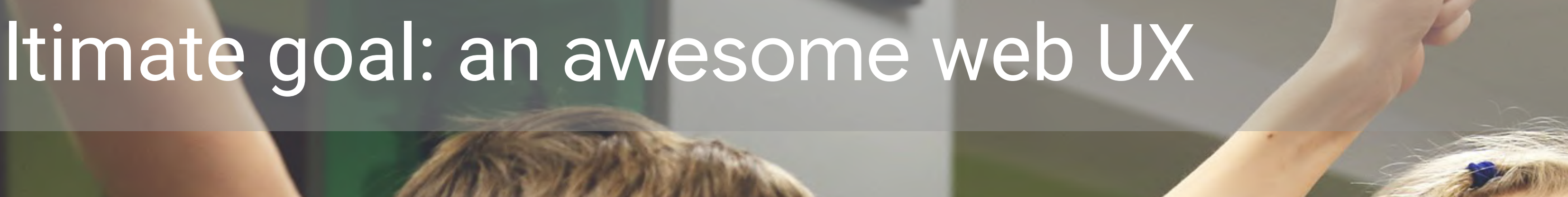

 $\frac{1}{2}$ 

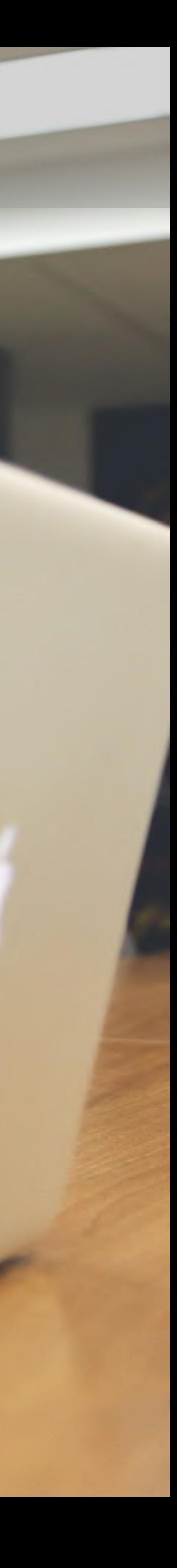

# Ultimate goal: an awesome web UX

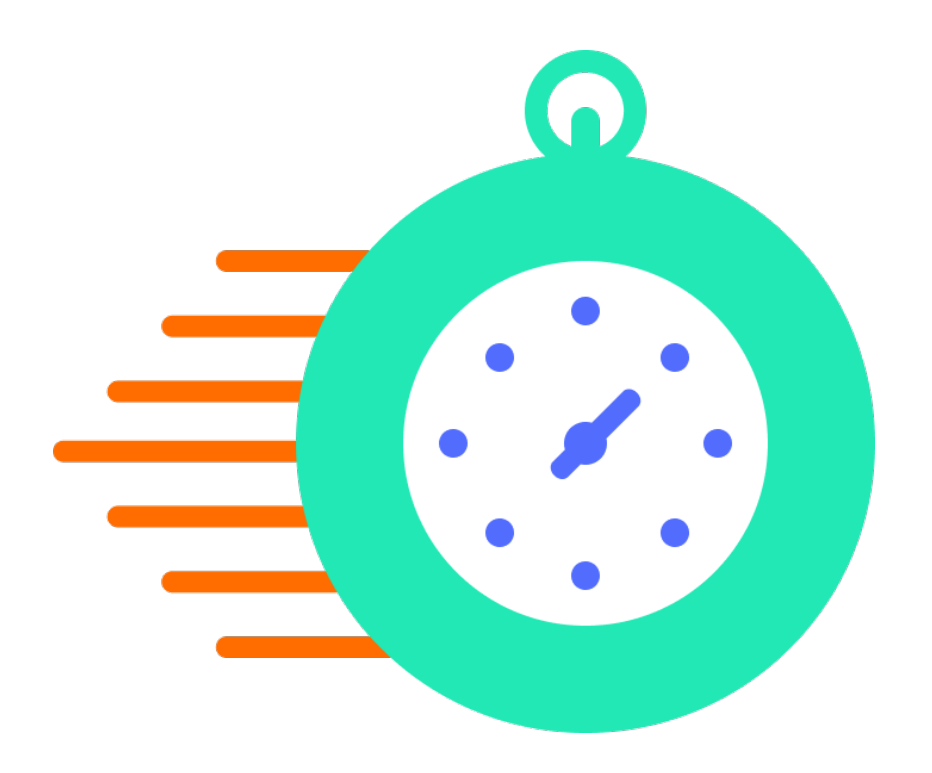

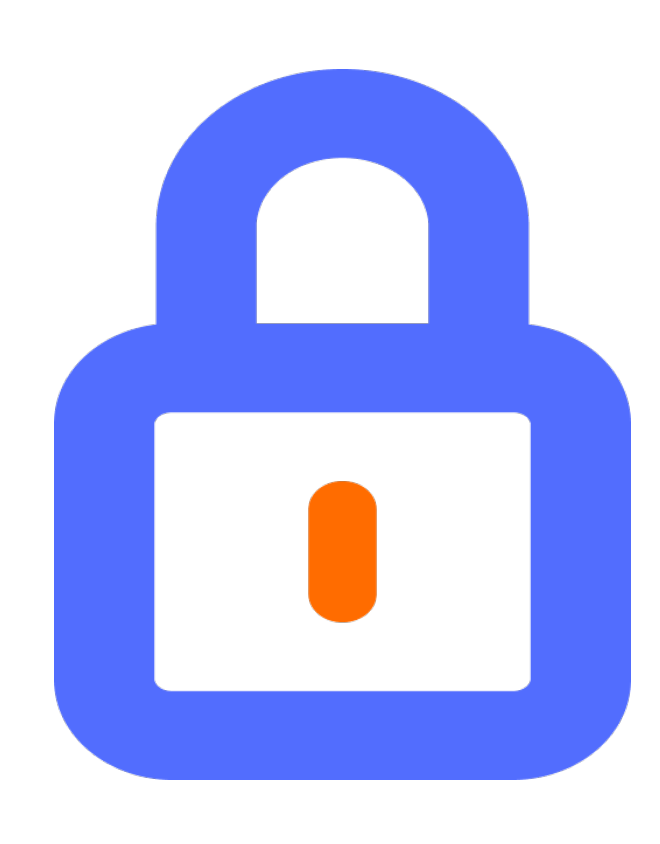

Fast, Reliable Secure Integrated Engaging

# Pillars of a delightful UX

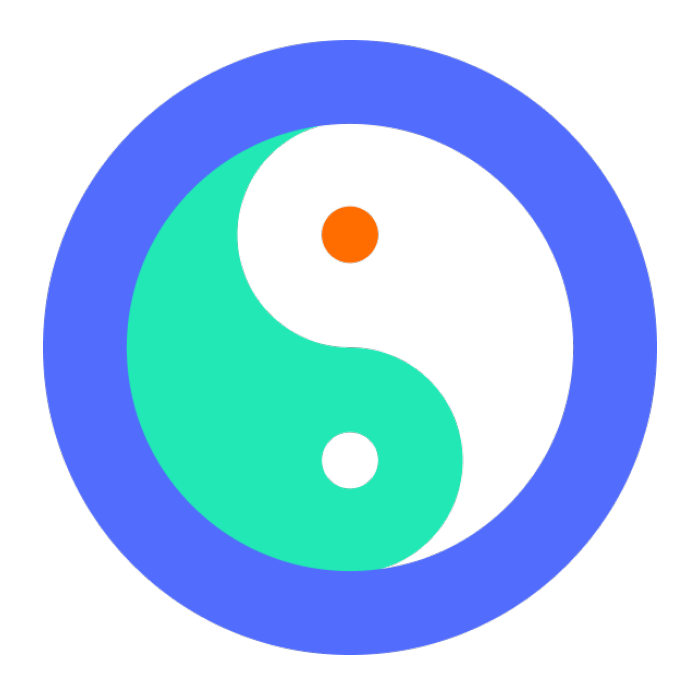

![](_page_4_Picture_7.jpeg)

![](_page_4_Picture_8.jpeg)

![](_page_4_Picture_10.jpeg)

## The web super powers

![](_page_5_Figure_1.jpeg)

![](_page_5_Picture_2.jpeg)

![](_page_6_Figure_0.jpeg)

## The web super powers

![](_page_6_Picture_2.jpeg)

# The Capability/Usage gap

What can be done What is actually done

![](_page_7_Picture_2.jpeg)

Circa 1999 2018

![](_page_7_Picture_4.jpeg)

![](_page_7_Picture_5.jpeg)

![](_page_7_Picture_6.jpeg)

![](_page_7_Picture_7.jpeg)

![](_page_7_Picture_8.jpeg)

doubleclickbygoogle.com/articles/mobile-speed-matters

![](_page_8_Picture_5.jpeg)

![](_page_8_Picture_6.jpeg)

**Content** shifting

![](_page_8_Picture_9.jpeg)

Unresponsive pages

75% of mobile sites take 10+ seconds to load

![](_page_8_Picture_0.jpeg)

![](_page_8_Picture_1.jpeg)

19 seconds to load mobile on 3G

![](_page_9_Picture_0.jpeg)

## of mobile site visitors leave after 3 seconds of load time

### lost conversions per 1 second delay

### ad revenue for sites loading in 5 sec vs 19 sec

![](_page_9_Picture_7.jpeg)

doubleclickbygoogle.com/articles/mobile-speed-matters

![](_page_9_Picture_3.jpeg)

![](_page_9_Picture_4.jpeg)

![](_page_10_Picture_0.jpeg)

wikipedia.org/wiki/Matthew\_effect

![](_page_10_Picture_2.jpeg)

# Closing the Capability/Usage gap

What can be done What is actually done

![](_page_11_Picture_2.jpeg)

Circa 1999 2018

![](_page_11_Picture_4.jpeg)

![](_page_11_Picture_5.jpeg)

![](_page_11_Picture_6.jpeg)

![](_page_11_Picture_8.jpeg)

![](_page_11_Picture_9.jpeg)

# Closing the gap

**All** developers do the right thing

## **I've got this!**

![](_page_12_Picture_3.jpeg)

![](_page_13_Figure_2.jpeg)

![](_page_13_Picture_3.jpeg)

![](_page_13_Picture_4.jpeg)

**All** developers do the right thing**?**

Progressive Web ecosystem!

![](_page_14_Picture_2.jpeg)

![](_page_14_Picture_3.jpeg)

# Closing the gap

## **A Simple Model of The Web**

![](_page_15_Picture_1.jpeg)

 $\# \vdots \text{O} \vdots \text{O}$ 

**Web Platform**

![](_page_16_Picture_0.jpeg)

![](_page_16_Picture_1.jpeg)

![](_page_17_Picture_0.jpeg)

![](_page_17_Picture_1.jpeg)

![](_page_18_Picture_0.jpeg)

# Open-source CMS market share

![](_page_18_Picture_4.jpeg)

**opensourcecms.com/cms-market-share**

![](_page_18_Picture_2.jpeg)

# WordPress powers 30% of the web

**w3techs.com**

![](_page_19_Picture_2.jpeg)

![](_page_19_Picture_3.jpeg)

# Progressive WordPress

![](_page_20_Picture_1.jpeg)

Modern workflows Coding best practices

![](_page_20_Picture_4.jpeg)

![](_page_20_Picture_5.jpeg)

Performance best practices Modern Web APIs

![](_page_20_Picture_8.jpeg)

![](_page_21_Picture_0.jpeg)

## **Coding** best practices

## Performance best practices

![](_page_21_Picture_7.jpeg)

![](_page_21_Picture_3.jpeg)

![](_page_21_Picture_4.jpeg)

![](_page_21_Picture_5.jpeg)

www.ampproject.org/

## AMP HTML

![](_page_22_Picture_0.jpeg)

## AMP JS

![](_page_22_Picture_3.jpeg)

![](_page_22_Picture_4.jpeg)

# AMP Cache

![](_page_22_Picture_7.jpeg)

![](_page_23_Picture_0.jpeg)

ampproject.org/support/faqs/supported-platforms

![](_page_23_Picture_2.jpeg)

# AMP in WordPress

![](_page_24_Picture_1.jpeg)

![](_page_24_Picture_2.jpeg)

![](_page_25_Picture_0.jpeg)

![](_page_25_Picture_1.jpeg)

![](_page_25_Picture_2.jpeg)

![](_page_25_Picture_3.jpeg)

and thought I'd go...

Paired mode (**v0.1 - v0.5**)

![](_page_26_Picture_0.jpeg)

![](_page_26_Picture_1.jpeg)

Are you there, LeBron? It's me, LeBron-a superstar's ultimate pep talk

### By Corinne Purtill Sports

It's me. Well, you. The 33-year-old you. I'm exactly who you hope you're going to be: one of the greatest NBA players of all time. I'm a

![](_page_26_Picture_5.jpeg)

![](_page_26_Picture_6.jpeg)

It's me. Well, you. The 33-year-old you. I'm exactly who you hope you're going to be: one of the greatest NBA players of all time. I'm a few hours away from becoming just the seventh man in this game to score 30,000 points in a career. I thought about you today and thought I'd go...

![](_page_26_Picture_8.jpeg)

![](_page_26_Picture_9.jpeg)

pep talk **By Corinne Purtill Sports** 

It's me. Well, you. The 33-year-old you. I'm exactly who you hope you're going to be: one of the greatest NBA players of all time. I'm a

**Paired mode**  $(v0.1 - v0.5)$ 

**Native AMP** standard WordPress  $(v0.6 - 0.7)$ 

![](_page_26_Picture_14.jpeg)

![](_page_26_Picture_15.jpeg)

LeBron-a superstar's ultimate

![](_page_27_Picture_0.jpeg)

![](_page_27_Picture_1.jpeg)

Are you there, LeBron? It's me, LeBron-a superstar's ultimate pep talk

### **By Corinne Purtill Sports**

It's me. Well, you. The 33-year-old you. I'm exactly who you hope you're going to be: one of the greatest NBA players of all time. I'm a

![](_page_27_Picture_5.jpeg)

![](_page_27_Picture_6.jpeg)

It's me. Well, you. The 33-year-old you. I'm exactly who you hope you're going to be: one of the greatest NBA players of all time. I'm a few hours away from becoming just the seventh man in this game to score 30,000 points in a career. I thought about you today and thought I'd go...

![](_page_27_Picture_8.jpeg)

![](_page_27_Picture_9.jpeg)

**By Corinne Purtill Sports** 

It's me. Well, you. The 33-year-old you. I'm exactly who you hope you're going to be: one of the greatest NBA players of all time. I'm a

> Tooling/editorial workflows (**v1.0-alpha** )

Paired mode (**v0.1 - v0.5**)

Native AMP standard WordPress (**v0.6 - 0.7**)

![](_page_27_Picture_14.jpeg)

![](_page_27_Picture_16.jpeg)

![](_page_28_Picture_0.jpeg)

![](_page_28_Picture_1.jpeg)

Are you there, LeBron? It's me, LeBron-a superstar's ultimate pep talk

### **By Corinne Purtill Sports**

It's me. Well, you. The 33-year-old you. I'm exactly who you hope you're going to be: one of the greatest NBA players of all time. I'm a

![](_page_28_Picture_5.jpeg)

![](_page_28_Picture_6.jpeg)

It's me. Well, you. The 33-year-old you. I'm exactly who you hope you're going to be: one of the greatest NBA players of all time. I'm a few hours away from becoming just the seventh man in this game to score 30,000 points in a career. I thought about you today and thought I'd go...

![](_page_28_Picture_8.jpeg)

![](_page_28_Picture_9.jpeg)

**By Corinne Purtill Sports** 

It's me. Well, you. The 33-year-old you. I'm exactly who you hope you're going to be: one of the greatest NBA players of all time. I'm a

> Ecosystem adoption (**v1.0+**)

![](_page_28_Picture_17.jpeg)

Tooling/editorial workflows (**v1.0-alpha**)

Paired mode (**v0.1 - v0.5**)

Native AMP standard WordPress (**v0.6 - 0.7**)

![](_page_28_Picture_14.jpeg)

![](_page_29_Figure_9.jpeg)

**Native Mode**++

**Core Themes AMP support** 

![](_page_29_Figure_15.jpeg)

![](_page_29_Picture_5.jpeg)

**Paired Mode++** 

![](_page_29_Picture_6.jpeg)

City Road or The City Road is a road that runs through inner north and central London. The northwestern extremity of the road is at Angel where it forms a continuation of Pentonville Road. Pentonville Road itself is the modern nama for I ondon's first hunses the

**Gutenberg AMP support** 

New **Paired Mode** 

New **Native Mode**

# **AMP** WordPress Plugin

![](_page_29_Picture_1.jpeg)

 $\bullet$ 

**AMP Demo** 

Roads of the City

City Road or The City Road is a

and central London. The north-

Angel where it forms a continua-

tonville Road itself is the modern

nama far I andan's first hunses th

tion of Pentonville Road. Pen-

western extremity of the road is at

north and central London. The northwestern extremity of the road is at Angel where it forms a continuation of Pentonville Road. Pentonville Road itself is the

![](_page_29_Figure_12.jpeg)

City Road or The City Road is a road that runs through inner north and central London. The northvestern extremity of the road is at Angel where it forms a continuation of Pentonville Road. Pentonville Road itself is the modern name for I and an's first hunges the

![](_page_29_Picture_14.jpeg)

![](_page_30_Picture_0.jpeg)

# Further along the Progressive WordPress road

![](_page_30_Picture_2.jpeg)

![](_page_31_Picture_0.jpeg)

# **Empowering** developers

Tooling, workflows & an amazing content creation experience

![](_page_31_Picture_3.jpeg)

![](_page_32_Picture_0.jpeg)

### **Roads of the City**

City Road or The City Road is a road that runs through inner north and central London. The northwestern extremity of the road is at Angel where it forms a continuation of Pentonville Road. Pentonville Road itself is the modern

![](_page_32_Picture_88.jpeg)

**Native AMP** 

WordPress

Barcolona

Another step forward towards Progressive Capabilities in

### **ARCHIVES**

Select Month  $\overleftarrow{\tau}$ 

### **RECENT POSTS**

Roads of the City

Enjoy a Traditional Dinner... In the Sky!

![](_page_32_Picture_9.jpeg)

### **Roads of the City**

City Road or The City Road is a road that runs through inner north and central London. The northwestern extremity of the road is at Angel where it forms a continuation of Pentonville Road. Pentonville Road itself is the modern name for London's first bypass, the New Road from Paddington to Islington, which was constructed in 1756. The City Road was built in 1761 as a continuation of that route to the City of London.

MacBook

# **Native AMP for all**

**Converting the WordPress Twenty** Fifteen theme: a theme active on  $\sim$  1/2 million websites

![](_page_32_Picture_15.jpeg)

### **Native AMP**

Another step forward towards Progressive Capabilities in WordPress

**Barcolona** Chicago New York Oaxaca Paris Reykjavik Tokyo

### **ARCHIVES**

Select Month  $\dagger$ 

### **RECENT POSTS**

 $D$ ondo of the  $C_{\text{tr}}$ 

![](_page_33_Picture_7.jpeg)

## **Roads of the City**

City Road or The City Road is a road that runs through inner north and central London. The northwestern extremity of the road is at Angel where it forms a continuation of Pentonville Road. Pentonville Road itself is the modern name for London's first bypass, the New Road from

![](_page_34_Picture_0.jpeg)

# AMP plugin's **magic**

Code the WordPress way, let the plugin do the rest

![](_page_34_Picture_3.jpeg)

# **AMP** theme support

Declaring AMP theme support tells the AMP plugin that the theme wants to be a **Native AMP citizen**

```
add_action( 
     'after_setup_theme',
     function() {
         add_theme_support( 'amp' ); 
     } 
);
```
![](_page_35_Picture_3.jpeg)

# **AMP**lify WordPress

All WordPress core components are auto-magically AMP compatible: **Widgets**, **Embeds**, **Comments** & many more…

![](_page_36_Figure_2.jpeg)

![](_page_36_Picture_3.jpeg)

![](_page_37_Figure_1.jpeg)

![](_page_37_Picture_0.jpeg)

### on="document.location.href=this.options[this.selectedIndex].value;"

**AMP Validator**

![](_page_37_Picture_7.jpeg)

![](_page_37_Picture_2.jpeg)

### **Invalid AMP Valid AMP**

![](_page_38_Picture_1.jpeg)

![](_page_38_Picture_2.jpeg)

![](_page_38_Picture_3.jpeg)

![](_page_39_Picture_2.jpeg)

# **CSS** Tree Shaking

Ensures only the CSS needed on any given page is loaded

### <link rel="stylesheet" href="https://sample.io/genericons.css"> <link rel="stylesheet" href="https://sample.io/style.css">

![](_page_40_Figure_0.jpeg)

![](_page_40_Figure_1.jpeg)

![](_page_40_Picture_4.jpeg)

![](_page_40_Picture_5.jpeg)

![](_page_40_Picture_2.jpeg)

### **Invalid AMP Valid AMP**

![](_page_41_Picture_1.jpeg)

![](_page_41_Picture_2.jpeg)

![](_page_41_Picture_3.jpeg)

![](_page_42_Picture_0.jpeg)

# Rendering **Valid AMP**

Validate page output and ensure **AMP compatibility** wherever possible

![](_page_42_Picture_3.jpeg)

 $\text{html} \gg$  <head></head> <body> </body> </html>

```
AFTER
```
![](_page_43_Picture_6.jpeg)

![](_page_43_Picture_3.jpeg)

![](_page_43_Figure_0.jpeg)

### <amp-img width="1200" height="577" href="https://s.io/image.jpg"></amp-img>

![](_page_43_Picture_8.jpeg)

### **Invalid AMP Valid AMP**

![](_page_44_Picture_1.jpeg)

### **Roads of the City**

City Road or The City Road is a road that runs through inner north and central London. The northwestern extremity of the road is at Angel where it forms a continuation of Pentonville Road. Pentonville Road itself is the modern  $\mathbf{H}$ 

![](_page_44_Picture_5.jpeg)

### **Roads of the City**

City Road or The City Road is a road that runs through inner north and central London. The northwestern extremity of the road is at Angel where it forms a continuation of Pentonville Road. Pentonville Road itself is the modern  $\label{eq:R1} \mathcal{P} = \mathcal{P} = -\mathcal{X} = \mathcal{X} \mathcal{P} = \mathcal{X} \mathcal{X} = \mathcal{X} \mathcal{P} = \mathcal{X} \mathcal{X}$ 

![](_page_45_Picture_0.jpeg)

# **Validation** Workflow

Power, Control & Trust

![](_page_45_Picture_4.jpeg)

![](_page_46_Figure_0.jpeg)

![](_page_46_Picture_1.jpeg)

# **Native AMP** Twenty Fifteen theme

![](_page_47_Picture_1.jpeg)

Enable AMP theme support

![](_page_47_Picture_3.jpeg)

Fix menu toggle using AMP Bind

![](_page_47_Picture_5.jpeg)

Validate all "sensitive" AMP conversions after reviewing them

![](_page_47_Picture_7.jpeg)

### **Native AMP**

Another step forward towards Progressive Capabilities in WordPress

Barcolona Chicago New York Oaxaca Paris Reykjavik Tokyo

### **ARCHIVES**

Select Month  $\div$ 

### **RECENT POSTS**

 $D$ onde of the  $C_{\text{tr}}$ 

![](_page_48_Picture_7.jpeg)

## **Roads of the City**

City Road or The City Road is a road that runs through inner north and central London. The northwestern extremity of the road is at Angel where it forms a continuation of Pentonville Road. Pentonville Road itcolf is the modern name for Landon's first hymnes the New Dood from

# Gutenberg

A new, revolutionary, unified WordPress **content creation experience**

![](_page_49_Picture_2.jpeg)

![](_page_49_Picture_3.jpeg)

# Leveraging **Gutenberg capabilities**

## **Gutenberg Blocks Gutenberg AMP BlocksAMP Components**

![](_page_50_Picture_2.jpeg)

![](_page_50_Figure_3.jpeg)

![](_page_50_Picture_4.jpeg)

# What's **possible** today?

![](_page_51_Picture_4.jpeg)

![](_page_51_Picture_0.jpeg)

![](_page_51_Picture_1.jpeg)

WordPress is more than a blogging platform

# **Adventures made easy**

Find and book activities, tours, and experiences.

 $\oslash$ 

![](_page_52_Picture_2.jpeg)

## **Discover Adventures**

Get inspired and find your next big trip

### From The Blog

Lorem Ipsum es simplemente el texto de relleno de las imprentas y archivos de texto. Lorem ...

Read more

### **Browse by Activity**

![](_page_52_Picture_11.jpeg)

![](_page_53_Picture_14.jpeg)

![](_page_53_Picture_15.jpeg)

![](_page_53_Picture_2.jpeg)

![](_page_54_Picture_4.jpeg)

![](_page_54_Picture_3.jpeg)

**AMP Plugin 0.7**

Released In Progress **AMP Plugin 1.0**

![](_page_54_Figure_6.jpeg)

![](_page_54_Picture_7.jpeg)

![](_page_55_Picture_0.jpeg)

# The road ahead...

![](_page_55_Picture_2.jpeg)

![](_page_55_Picture_3.jpeg)

![](_page_56_Picture_0.jpeg)

## App Shell navigation (with **SW integration**)

![](_page_56_Picture_2.jpeg)

## Progressive Themes **boilerplate**

![](_page_57_Picture_5.jpeg)

![](_page_57_Picture_0.jpeg)

![](_page_57_Picture_1.jpeg)

## App Shell navigation (with **SW integration** )

Progressive Themes **boilerplate**

![](_page_58_Picture_0.jpeg)

![](_page_58_Picture_1.jpeg)

## App Shell navigation (with **SW integration** )

Ecosystem **adoption**

![](_page_58_Picture_6.jpeg)

![](_page_59_Picture_0.jpeg)

![](_page_59_Picture_1.jpeg)

![](_page_59_Picture_2.jpeg)

## Modern development workflow

**Coding** best practices

### Opt-in AMP plugin integration

![](_page_59_Picture_12.jpeg)

Performance best practices

![](_page_59_Picture_10.jpeg)

www.linkedin.com/learning/

![](_page_59_Picture_7.jpeg)

![](_page_59_Picture_8.jpeg)

![](_page_60_Picture_3.jpeg)

![](_page_60_Picture_4.jpeg)

![](_page_60_Picture_5.jpeg)

Progressive WordPress FTW!

![](_page_60_Picture_8.jpeg)

Strive to close the C/U Gap

![](_page_60_Picture_1.jpeg)

## User-first: It is all about UX

![](_page_61_Picture_0.jpeg)

# experts wanted!

## goo.gl/bY4Xcy

![](_page_61_Picture_3.jpeg)

![](_page_62_Picture_0.jpeg)

# Thank you!

**AMP Plugin** [github.com/Automattic/amp-wp](https://github.com/Automattic/amp-wp) **Travel theme** [github.com/xwp/travel](https://github.com/xwp/travel) **Progressive Themes boilerplate** [github.com/mor10/pstt](https://github.com/mor10/pstt)

**Helpful resources:**

![](_page_62_Picture_2.jpeg)

### **With special thanks to:**

**Weston Ruter,** the whole **XWP team,** and **Automattic**